# Grupo de trabajo

 $\blacktriangleleft$ 

 $\mathbb{Z}^2$ 

 $= 6.301$ 

 $\mathcal{W}$ 

 $\bigcircledS$ 

**FALGAR** 

I.E.S.

 $\frac{1}{8}$ 

10

ξõ

 $\mu$ 

Manejo de Moodle2.X

# Participantes:

María Dolores Martínez López (integrante) Ana Isabel Longenecker Adam (integrante) María Vergillos Moreno (integrante) Lorena de la Oliva Quirós Gomar (integrante) Felisa Ángeles Carta Escobar (integrante) Alonso Malia Varo (integrante) Maria del Carmen Reyes Vilariño (integrante) Manuela Ruiz Peña (coordinación)

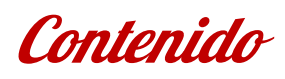

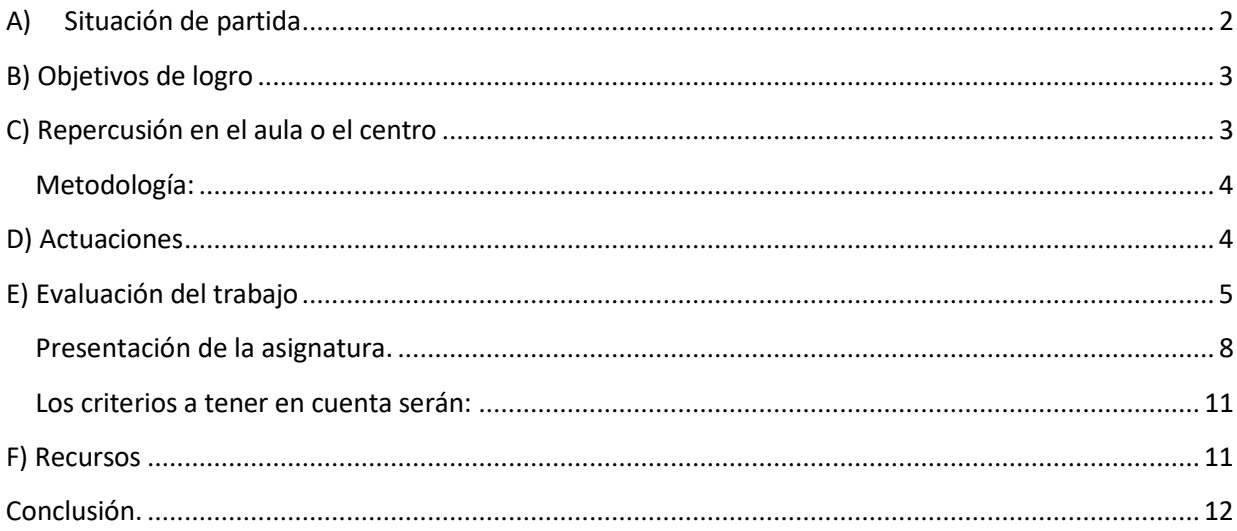

### **Grupo de Trabajo Documento de trabajo para Colabor@**

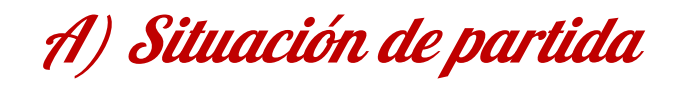

En la actualidad, el IES Trafalgar trabaja de forma asidua con 2 plataformas, la de educación semipresencial y de otra plataforma moodle, este grupo de trabajo se encargará del uso de la plataforma Moodle 2 del instituto a la cual se accede por la dirección http://www.juntadeandalucia.es/averroes/centros-tic/11000824/moodle2/

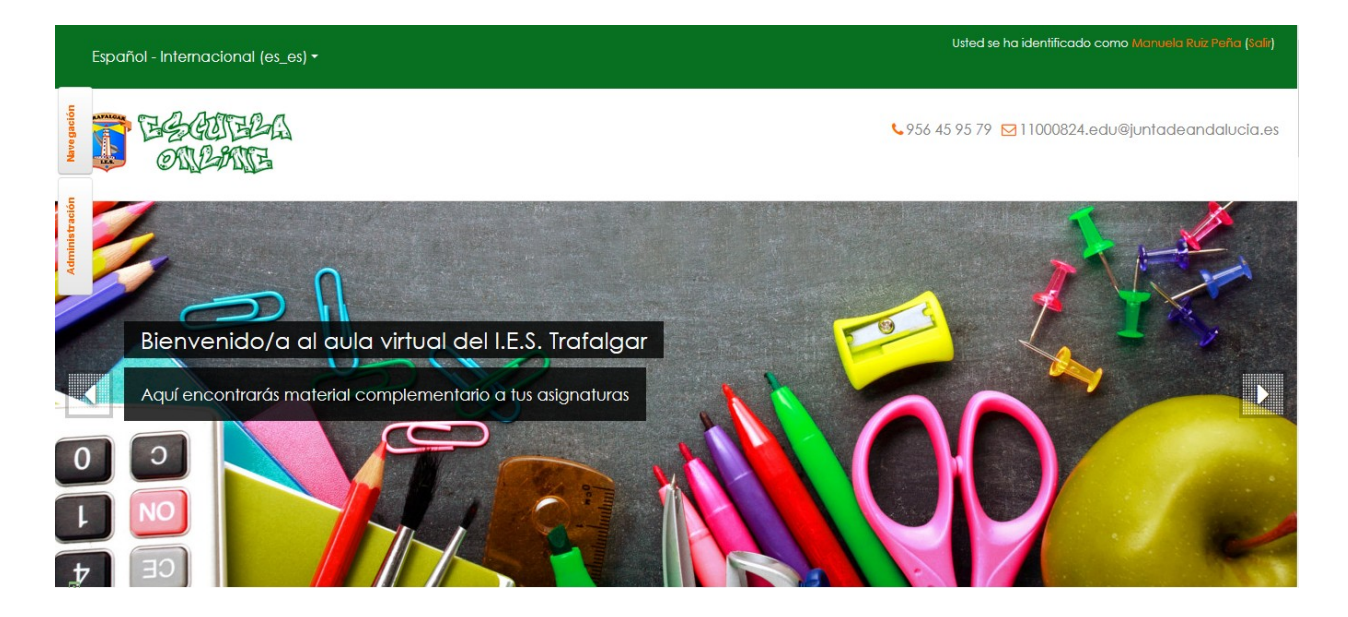

En esta plataforma se aloja principalmente el contenido de las asignaturas de los integrantes de este grupo de trabajo. Este año se ha ido ampliando el número de cursos de la plataforma, dado el aumento del interés del claustro en el uso de esta modalidad formativa

Al principio del curso, se nos dio acceso a esta plataforma, se crearon nuevos cursos y se restauraron contenidos de cursos anteriores bajo demanda.

Se intentará incentivar al resto del profesorado del instituto para que comience a usar esta plataforma para desempeñar su labor docente con más facilidad y control del trabajo del alumnado

Cada profesor integrante de la plataforma tiene autonomía para organizar sus cursos y materias como mejor considere, unificando estructura de los cursos con el fin de no confundir al alumnado y compartir recursos educativos entre el profesorado y el alumnado.

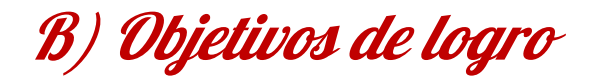

Todos los integrantes de este grupo de trabajo, aparecen como profesores en distintos "cursos - asignaturas" dentro de la plataforma moodle anteriormente citada.

Durante todo el curso, **los distintos profesores han estado colgando material en los cursos de los ciclos formativos que se imparten en el I.E.S. Trafalgar**.

Por este motivo, **todos los integrantes del grupo de trabajo tienen los conocimientos básicos para el manejo de esta plataforma**, con lo cual, **el objetivo planteado para la formalización de este grupo de trabajo, ha sido cumplido, incluso superado con creces**.

Dado a la situación de emergencia, se cambió el uso de la plataforma del instituto por el Moodle centros en muchos casos. Otros de los componentes del grupo, optaron por centrar su trabajo utilizando otras plataformas debido a los fallos de las páginas de la junta.

# C) Repercusión en el aula <sup>o</sup> el centro

Como situación de partida, nos encontrábamos un grupo de trabajo que apenas había trabajado con moodle o únicamente como alumnos, desconociendo el manejo de la plataforma en el rol del profesor. Gracias a este grupo de trabajo, han estado utilizando esta plataforma para el desarrollo de sus clases o como profesores de apoyo con el fin de conocer el uso de la plataforma para próximos cursos en los que el alumnado requiera este tipo de complemento formativo.

Gracias a este trabajo, se han centralizado mucha información y creado tareas para llevar un control y seguimiento del trabajo de los alumnos/a en clase, siendo más fácil una calificación posterior.

## *Metodología:*

La metodología de trabajo utilizada se ha divido en tres partes:

- **Clases presenciales:** donde se explicado el uso de la plataforma Moodle por parte del coordinador del grupo y se ha propuesto trabajo a los participantes.
- **Trabajo Online:** durante esta etapa cada participante ha hecho uso de Moodle implementando un aula virtual. Para ello se ha adecuado cada asignatura, realizando búsqueda de contenidos y adecuándolos para la práctica docente.
- **Utilización de la plataforma con el alumnado**: en esta última etapa, han participado los alumnos de los profesores que forman el grupo de trabajo. Durante las clases en dichas asignaturas se ha hecho uso de Moodle mediante enlaces Web, videos, tareas, documentos, etc.

# D) Actuaciones

**Actuaciones concretas de intervención en el centro y/o en el aula.**

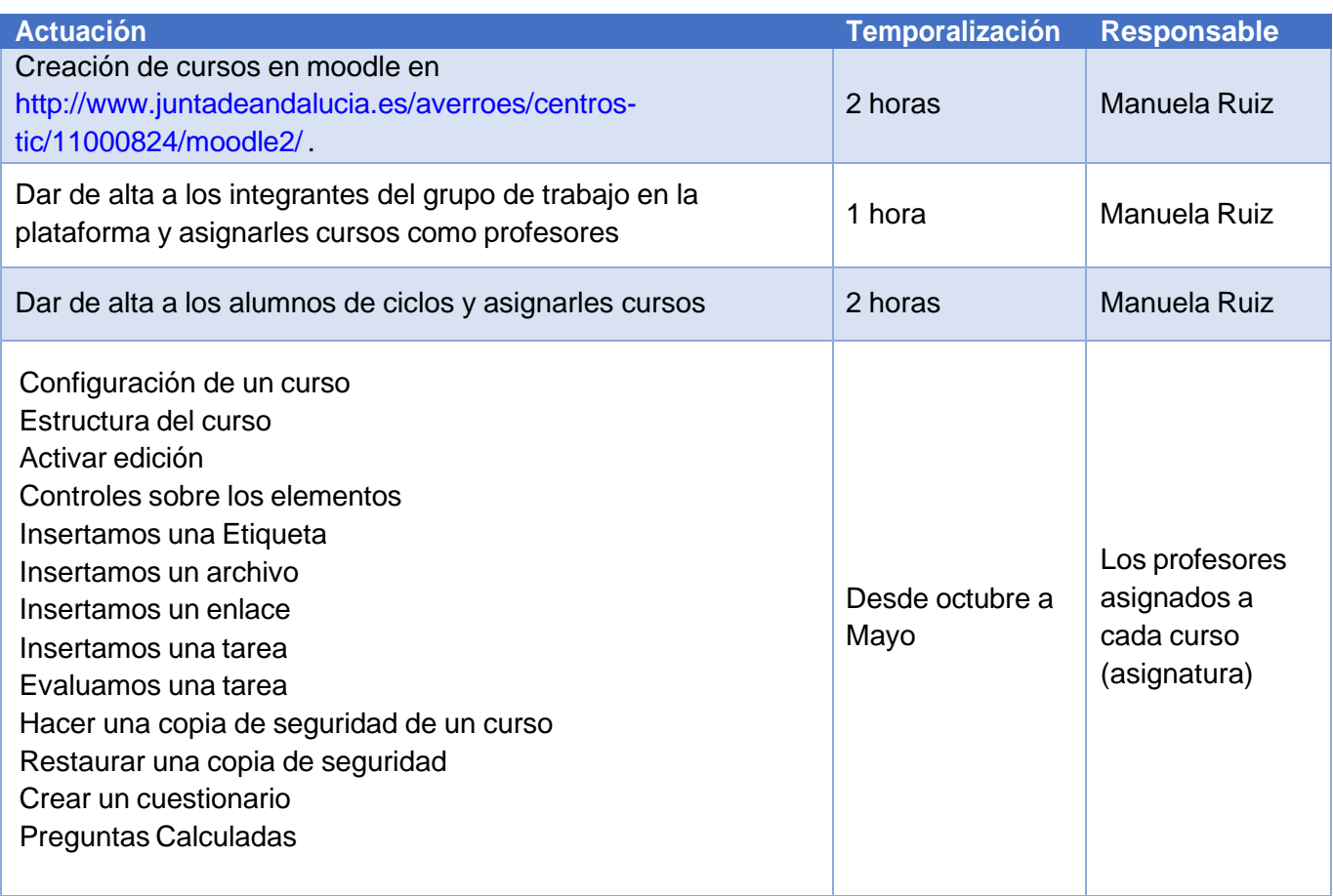

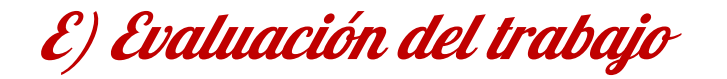

Estrategias, metodología e indicadores para la valoración del trabajo colectivo e individual de los participantes.

Para comprobar el trabajo realizado en la plataforma educativa moodle, capturaremos imágenes de la plataforma.

#### *Cursos de la plataforma:*

Los cursos de la plataforma se clasifican en las siguientes categorías

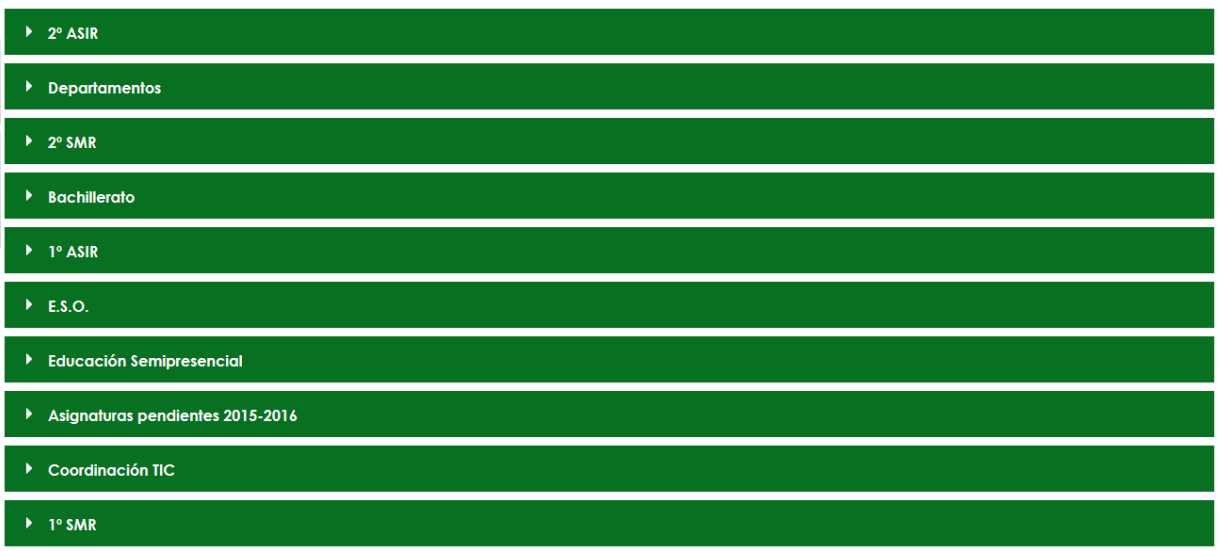

En años anteriores se ha ido trabajando en las categorías de Educación Semipresencial, Asignaturas pendientes y coordinación TIC.

Este año, este grupo de trabajo se ha encargado de trabajar en el resto de categorías, ya que han estado usando los cursos para el desarrollo de sus clases

En la primera pantalla de acceso al curso, se nos muestra la presentación del curso (acceso a las programación didáctica de la asignatura completa, un resumen de la misma, y una presentación de la asignatura, a fin de que el alumno, en todo momento y en todo acceso tenga acceso y pueda resolver cualquier duda que tenga, ya sea del tipo de evaluación, resultados de aprendizajes, unidades didácticas, temporizaciones de la asignatura, ...). También se va a colgar información que se estime interesante, y que sea de carácter global a todos los módulos.

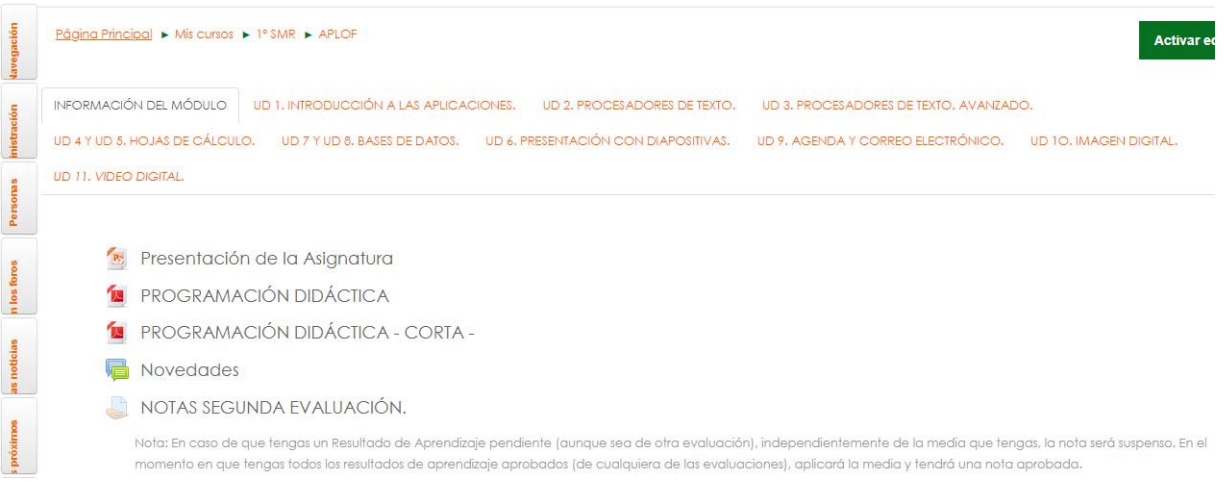

### *Presentación de la asignatura.*

El alumno picará en la unidad didáctica que estime conveniente. Todas las unidades didácticas tendrán una estructura similar, tal como:

- Teoría.
- Enunciados de Tareas.
- Entregables asociados a las tareas previas.
- Examen.

Todas las tareas tendrán una ponderación clara dentro de su valor en esta unidad didáctica.

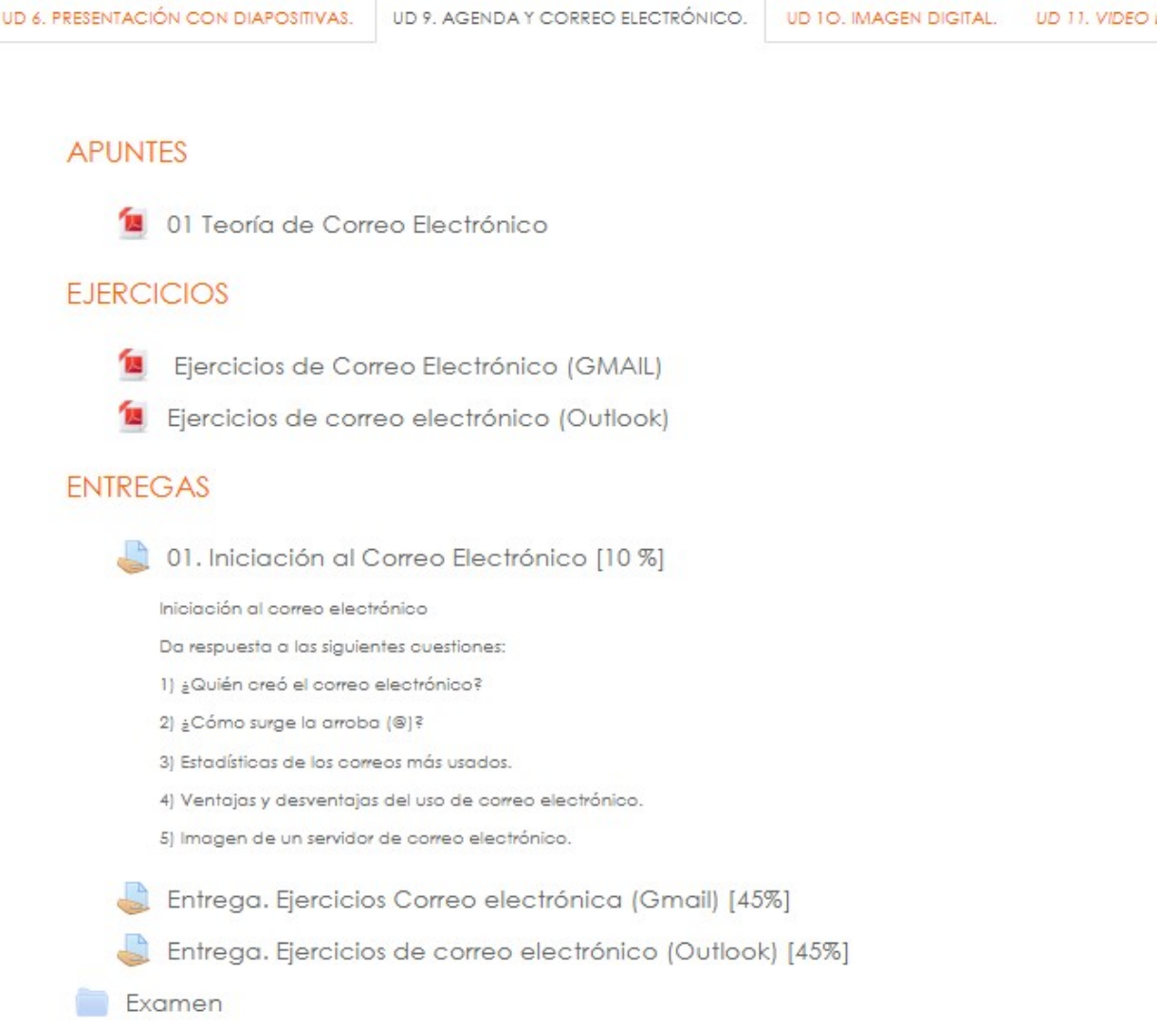

#### *Ejemplo de Unidad Didáctica.*

En todo momento el alumno podrá conocer su estado de avance en este módulo, tanto su avance en la unidad actual, como el acumulado que lleva respecto a la totalidad del curso, como asociado a cada uno de los Resultados de Aprendizaje de que consta el módulo.

A continuación se expone distintas vistas de las calificaciones de un alumno, con las distintas posibilidades que ofrece.

#### Calificador

|                          |             |                       | APLOF-GLOBAL <sup>4</sup>              |
|--------------------------|-------------|-----------------------|----------------------------------------|
| Apellido(s) Nombre       |             | Dirección de correo   | $\bar{X}$ Total del curso $\triangleq$ |
| Lydia N                  | 围           | agmail.com            | 89,25                                  |
| Victor <b>N</b>          | п,<br>and a | <b>EXIMINE APPROX</b> | 78,61                                  |
| José Manuel Minimum      | 田           | mos.liomg@m           | 77,85                                  |
| Francisco José Communité | Đ           | manufactured com      | 65,12                                  |
| Mario C                  | B           | toligmail.com         | 59,14                                  |
| Domingo Basica Miller    | 田           | <b>Communication</b>  | 57,46                                  |

*Calificación final de la asinatura (vista del docente).*

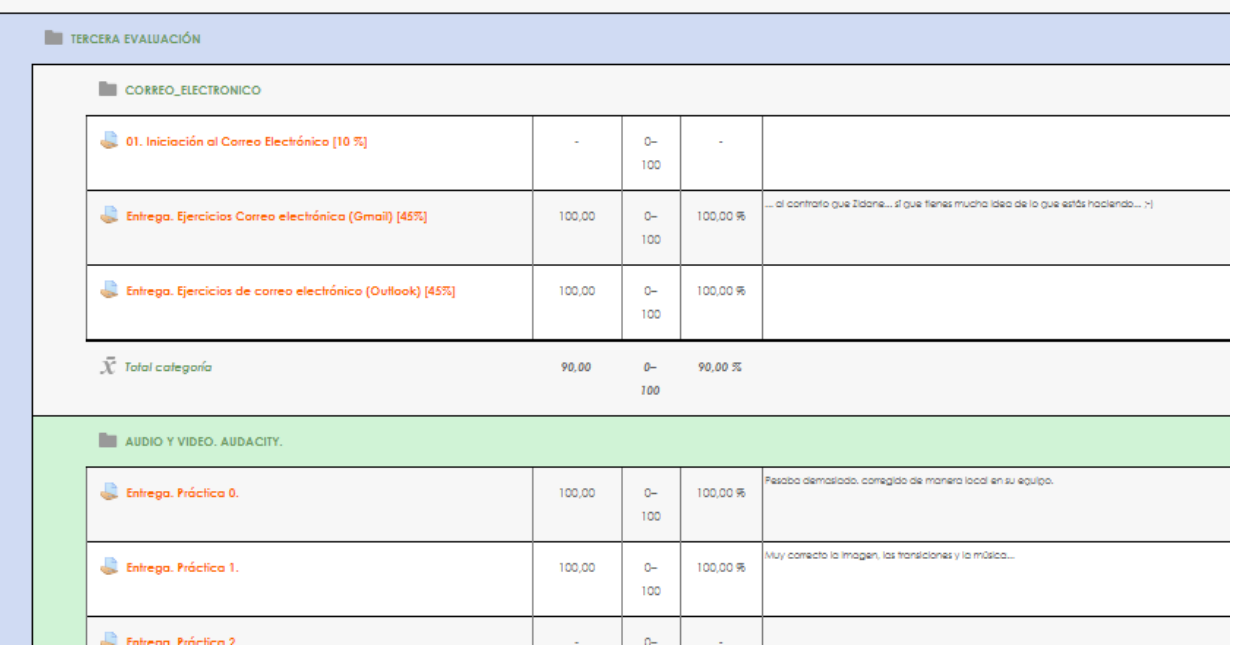

*Calificación de la Unidad Didáctica de Correo Electrónico. Vista del alumno.*

La vista del alumno permite al mismo tener acceso a las calificaciones. Moodle también permite la realimentación hacia el alumno de todas y cada una de las tareas.

#### Calificador

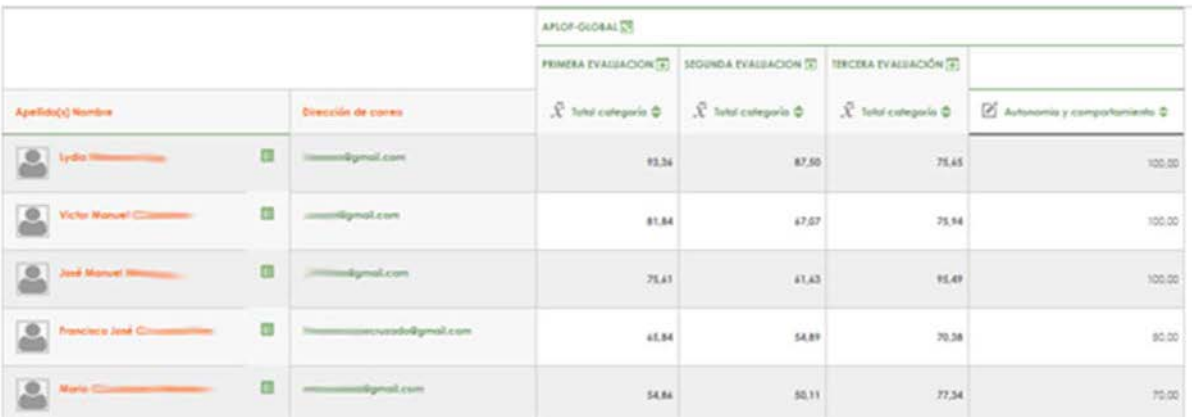

*Vista del docente (segmentación trimestral y calificación de autonomía y comportamiento).*

#### Calificador

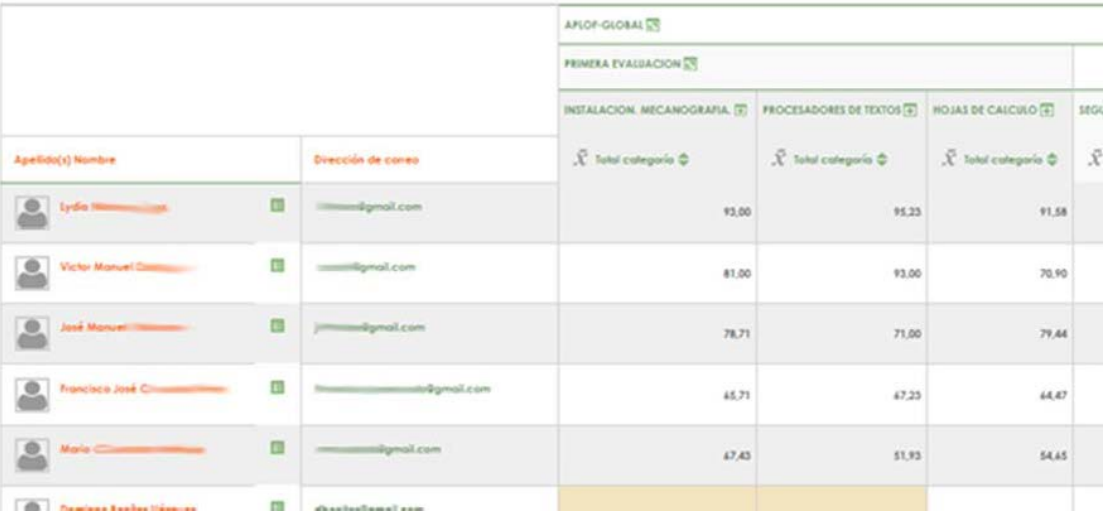

*Vista del docente (se puede observar la distribución de los distintos RAs en el tiempo).*

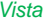

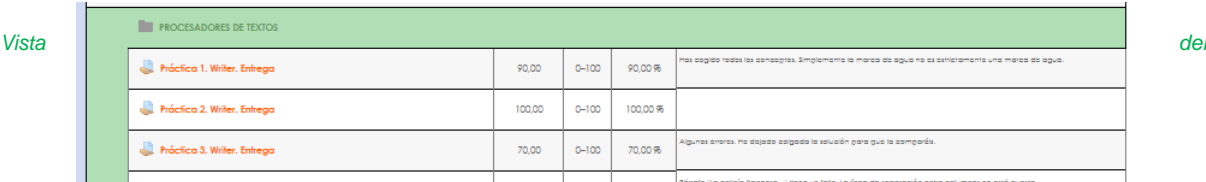

*Alumno: Calificaciones de todas las tareas asociadas a un RA completo (compuesto por dos unidades didácticas).*

### *Los criterios a teneren cuenta serán:*

- Se establecerá como mínimo las entradas correspondientes en la plataforma Colabor@, una para la fase inicial y otra para fase final. Para la última de ellas, el coordinador o coordinadora resumirá la actividad realizada a lo largo del curso y cada participante valorará su actuación individual comentando sus logros y dificultades.
- Se valorará la profundidad e interés general de los comentarios en la plataforma así como el uso de otras herramientas.
- Realización de las actividades programadas y la participación en las sesiones grupales así como en todas las demás tareas programadas.

# F) Recursos

Teniendo en cuenta la cantidad de documentación existente sobre el uso de la plataforma y que el grupo no se valora cualitativamente, podemos decir que estamos bastante satisfechos con la documentación realizada.

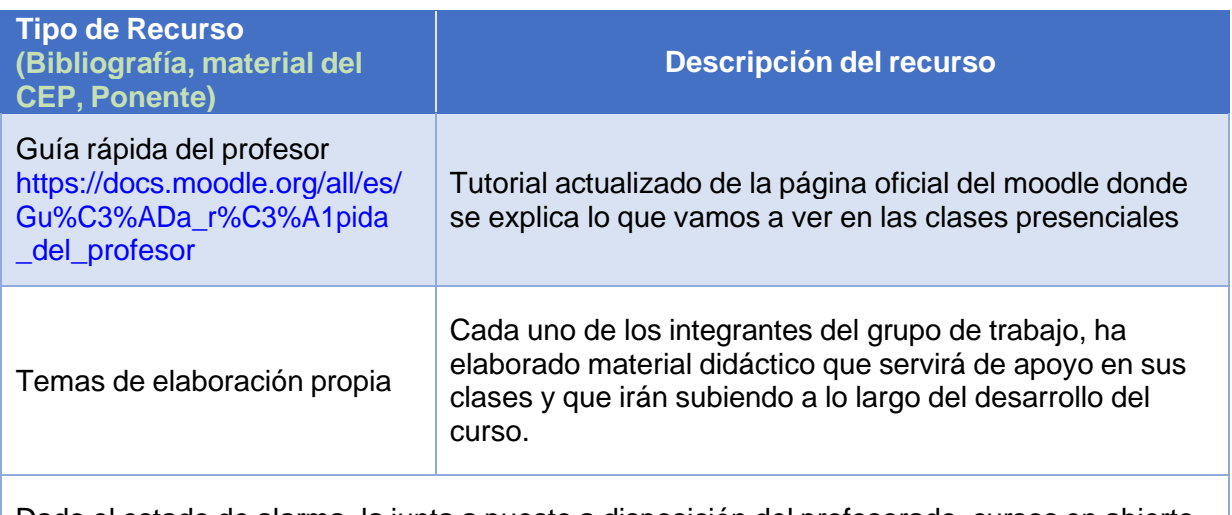

Dado el estado de alarma, la junta a puesto a disposición del profesorado, cursos en abierto de manejo de Moodle, tutoriales y recursos para profundizar en el manejo de la plataforma.

## Conclusión.

La valoración del grupo ha sido muy positiva por varios motivos.

- *Por su aplicación directa en el aula:* facilitando la labor docente a la hora de compartir recursos con el alumnado, mejorar la comunicación mediante el uso de foros, permitir un mejor control del trabajo realizado por cada alumno, etc.
- *Utilización de las TIC:* tanto por parte del profesor, adecuando los contenidos de cada asignatura, incorporando contenido externo tales como páginas Webs, vídeos, presentaciones, multimedia, etc., que han sido añadidas en cada una de las aulas virtuales.
- *Menor uso de papel:* aunque es un valor que suele pasar desapercibido, el uso de las TIC Implica un menor uso de papel en la entrega de trabajos o documentación aportado a cada alumno, algo a tener en cuenta a lo largo de la vida laboral de un docente.

# Integrantes del grupo de trabajo

María Dolores Martínez López (integrante) Ana Isabel Longenecker Adam (integrante) María Vergillos Moreno (integrante) Lorena de la Oliva Quirós Gomar (integrante) Felisa Ángeles Carta Escobar (integrante) Alonso Malia Varo (integrante) Maria del Carmen Reyes Vilariño (integrante) Manuela Ruiz Peña (coordinación)